# **Redmine - Defect #25607**

# **Users can't see issues they've been assigned to.**

2017-04-14 11:09 - Serghei Zagorinyak

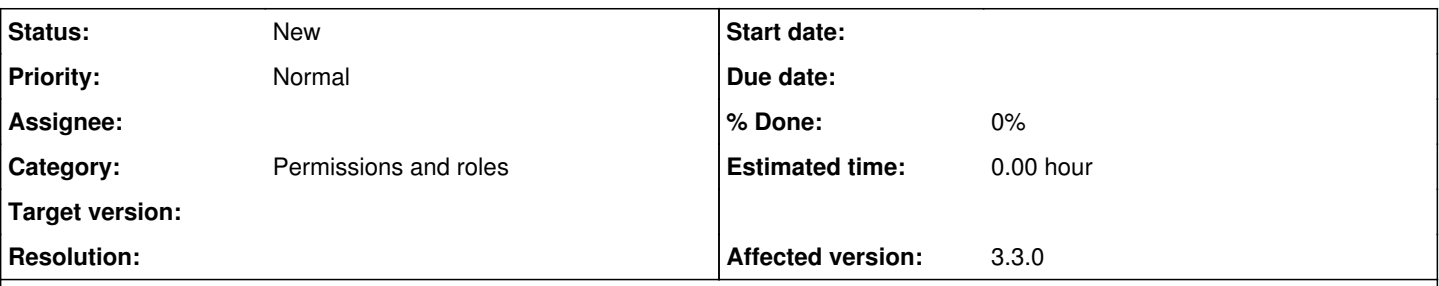

## **Description**

As tracker visibility for roles was introduced, it has become possible to assign a user to an issue that can't be viewed by this user.

## **Preconditions:**

- 1. User\_1 with a role that can be assigned to issues and has no access to some tracker (tracker\_1).
- 2. User\_2 with a role that can edit tracker\_1 issues.

### **Steps to reproduce:**

1. User\_2 assigns User\_1 to issue\_1 with tracker\_1

### **Expected behavior:**

1. User\_1 can access issue\_1 while he is assigned to it

### **Current behavior:**

1. User 1 cannot access issue 1 though he is assigned to it.

### **History**

#### **#1 - 2017-04-15 01:58 - Anonymous**

I see here two possible expected behaviors (may be more) :

The solution you said :

- 1. User\_2 assigns User\_1 to issue\_1 with tracker\_1 (that User\_1 cannot see)
- 2. User 1 can access issue 1 while he is assigned to it even if not allowed to see tracker 1

Another solution :

1. User\_2 can't assign User\_1 to issue\_1 with tracker\_1 (because User\_1 cannot see), specifically, User\_1 doesn't appears in the assign\_to choices

Is someone have another solution or is open to challenge those both solutions ? I volunteer to implement the fix once discussed.

Thanks !

#### **#2 - 2017-04-17 07:59 - Serghei Zagorinyak**

I'm interested in implementing it the way I suggested :) Or at least in providing some mechanism to override tracker visibility restrictions. Sometimes it may be necessary to allow access to issues that otherwise should not be seen by users. IMO, giving user a new role is a bad option in this case, cause this will lead to opening **all** issues of the kind to him whilst **only one** is required.

It may be a better option to prohibit assigning users to trackers they can't access, but to allow adding them as watchers thus letting them see issues even when tracker visibility rules say otherwise.

#### **#3 - 2017-04-17 16:04 - Anonymous**

For sure, this issue seems tough to find the right middle.

Here's what I see as a possible solution from what we both propose, let me know what you think.

User A : The user that can see always everything User B : The user that cannot see the Tracker A

User A try to assign Issue with Tracker A to User B, User A receive an flashbag error message "The user you try to assign to this issue cannot

see this tracker".

User A try to set Tracker A on issue that is already assigned to User B, User A receive an flashbag message "The user that is assigned to this issue cannot access this tracker, change Assigned to value and try again".

About watchers I think that just make them cannot see the issue seems simply correct.

What do you think ?

### **#4 - 2017-04-18 23:53 - Serghei Zagorinyak**

David Côté-Tremblay wrote:

For sure, this issue seems tough to find the right middle.

Here's what I see as a possible solution from what we both propose, let me know what you think.

User A : The user that can see always everything User B : The user that cannot see the Tracker A

- User A try to assign Issue with Tracker A to User B, User A receive an flashbag error message "The user you try to assign to this issue cannot see this tracker".
- User A try to set Tracker A on issue that is already assigned to User B, User A receive an flashbag message "The user that is assigned to this issue cannot access this tracker, change Assigned\_to value and try again".

About watchers I think that just make them cannot see the issue seems simply correct.

What do you think ?

As for the first suggested option, I don't think that it makes sense to list users that can't be assigned to the issue. So besides this validation, I'd also propose to filter assigned\_to user list removing invalid options. As for the second case, I completely agree.

I didn't quite understand what you meant about watchers. If you mean that User B should see Tracker A issue when added as watcher to it, then it's ok.

## **#5 - 2017-12-14 04:00 - James H**

I say do both with a setting per tracker = D